## **Table of Contents**

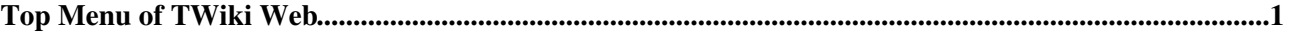

## <span id="page-1-0"></span>**Top Menu of TWiki Web**

This topic defines the menu structure of the TWiki web, used by the [TopMenuSkin](https://twiki.cern.ch/twiki/bin/view/TWiki/TopMenuSkin).

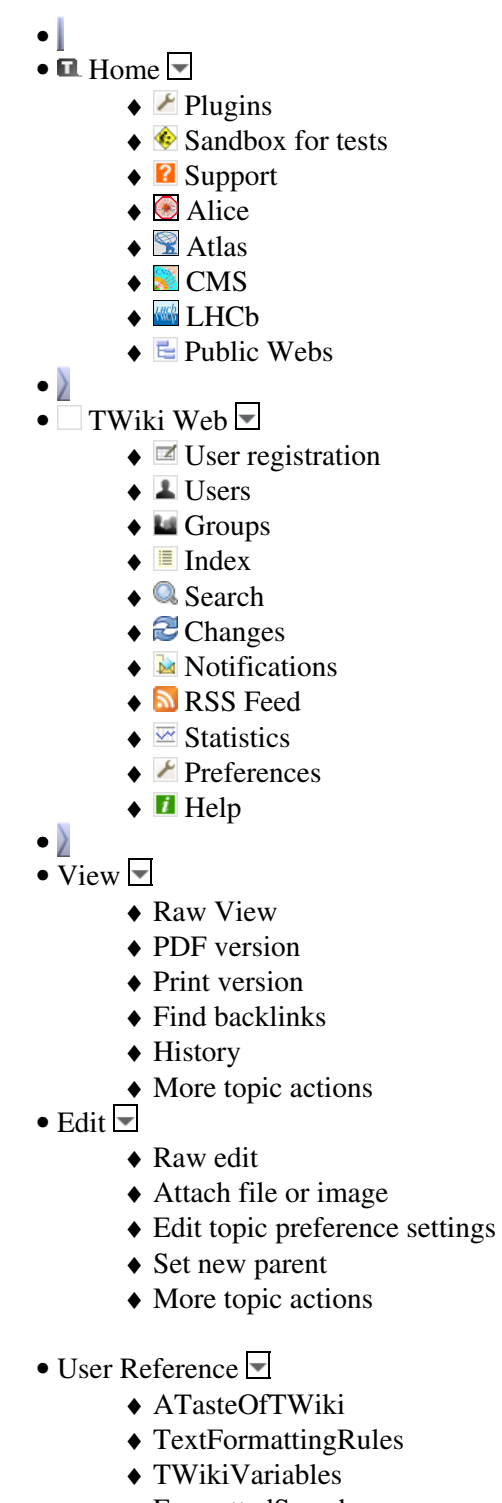

- ♦ [FormattedSearch](https://twiki.cern.ch/twiki/bin/view/TWiki/FormattedSearch)
- ♦ [QuerySearch](https://twiki.cern.ch/twiki/bin/view/TWiki/QuerySearch)
- ♦ [TWikiDocGraphics](https://twiki.cern.ch/twiki/bin/view/TWiki/TWikiDocGraphics)
- ♦ [TWikiSkinBrowser](https://twiki.cern.ch/twiki/bin/view/TWiki/TWikiSkinBrowser)
- ♦ [InstalledPlugins](https://twiki.cern.ch/twiki/bin/view/TWiki/InstalledPlugins)
- [Admin Maintenance](https://twiki.cern.ch/twiki/bin/view/TWiki/AdminToolsCategory) •
	- ♦ [Reference Manual](https://twiki.cern.ch/twiki/bin/view/TWiki/TWikiReferenceManual)

Top Menu of TWiki Web 1

- ♦ [InterWikis](https://twiki.cern.ch/twiki/bin/view/TWiki/InterWikis)
- ♦ [ManagingUsers](https://twiki.cern.ch/twiki/bin/view/TWiki/ManagingUsers)
- ♦ [ManagingWebs](https://twiki.cern.ch/twiki/bin/view/TWiki/ManagingWebs)
- ♦ [TWikiSiteTools](https://twiki.cern.ch/twiki/bin/view/TWiki/TWikiSiteTools)
- ♦ [TWikiPreferences](https://twiki.cern.ch/twiki/bin/view/TWiki/TWikiPreferences)
- ♦ [WebPreferences](https://twiki.cern.ch/twiki/bin/view/TWiki/WebPreferences)
- [Categories](https://twiki.cern.ch/twiki/bin/view/TWiki/CategoryCategory)
	- ♦ [Admin Documentation](https://twiki.cern.ch/twiki/bin/view/TWiki/AdminDocumentationCategory)
	- ♦ [Admin Tools](https://twiki.cern.ch/twiki/bin/view/TWiki/AdminToolsCategory)
	- ♦ [Developer Doc](https://twiki.cern.ch/twiki/bin/view/TWiki/DeveloperDocumentationCategory)
	- ♦ [User Documentation](https://twiki.cern.ch/twiki/bin/view/TWiki/UserDocumentationCategory)
	- ♦ [User Tools](https://twiki.cern.ch/twiki/bin/view/TWiki/UserToolsCategory)
- Disable WYSIWYG editor for this page:
	- $\triangle$  Set EDITMETHOD = raw

*Related topics:* [TopMenuSkin](https://twiki.cern.ch/twiki/bin/view/TWiki/TopMenuSkin), [TopMenuSkinTopBar,](https://twiki.cern.ch/twiki/bin/view/TWiki/TopMenuSkinTopBar) [TopMenuSkinDefaultWebTopMenu](https://twiki.cern.ch/twiki/bin/view/TWiki/TopMenuSkinDefaultWebTopMenu), [TopMenuSkinHomeMenu](https://twiki.cern.ch/twiki/bin/view/TWiki/TopMenuSkinHomeMenu), [TopMenuSkinTopicMenu](https://twiki.cern.ch/twiki/bin/view/TWiki/TopMenuSkinTopicMenu)

This topic: TWiki > WebTopMenu Topic revision: r4 - 2012-05-08 - PeterJones

 $rac{1}{2}$ 

**OPETL** Copyright &© 2008-2024 by the contributing authors. All material on this **T**TWiki collaboration platform is the property of the contributing authors. or Ideas, requests, problems regarding TWiki? use [Discourse](https://discourse.web.cern.ch/c/collaborative-editing/wikis/12) or [Send feedback](https://twiki.cern.ch/twiki/bin/view/Main/ServiceNow) *Note:* Please contribute updates to this topic on TWiki.org at TWiki:TWiki.WebTopMenu